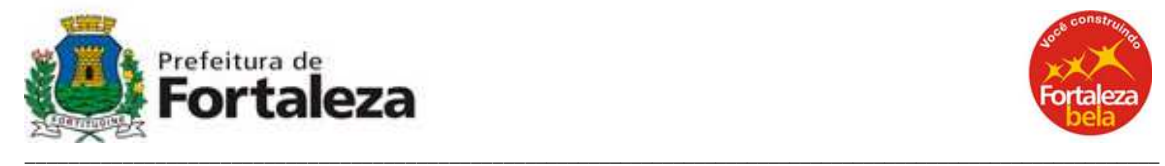

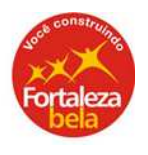

# **DECRETO Nº 12365 DE 27 DE MARÇO DE 2008**

Altera o Regulamento do ISSQN, aprovado pelo Decreto nº 11.591 de 01 de março de 2004 e dá outras providências.

A PREFEITA MUNICIPAL DE FORTALEZA, no uso das atribuições que lhe são conferidas pelo inciso VI do art. 83, da Lei Orgânica do Município. CONSIDERANDO a necessidade de atualizar o Regulamento do ISSQN e adequá-lo ao ordenamento jurídico municipal.

CONSIDERANDO, ainda, a necessidade de disciplinar procedimentos relativos à utilização do Equipamento Emissor de Cupom Fiscal (ECF) bem como o envio de informações pelas empresas administradoras de cartões de crédito e débito.

## DECRETA:

Art. 1º - O Regulamento do Imposto Sobre Serviços de Qualquer Natureza (ISSQN), aprovado pelo Decreto nº 11.591, de 01 de março de 2004, passa a vigorar com as seguintes alterações:

I - o art. 173:

"Art. 173. Os prestadores de serviços das seguintes atividades são obrigados ao uso de Equipamento Emissor de Cupom Fiscal (ECF), para emitir o cupom fiscal, em substituição às notas fiscais de serviço previstas nos incisos I, II, III, V e VI do art. 157 deste Regulamento, por ocasião da prestação de serviço à pessoa natural: .................

§ 1º - Somente será permitida a emissão de documento fiscal, por qualquer outro meio, inclusive o manual, por razões de força maior ou caso fortuito, tais como falta de energia elétrica, quebra ou furto do equipamento.

§ 2º - Os prazos para solicitação do pedido de uso de ECF pelos estabelecimentos a que se refere o caput deste artigo serão estabelecidos em Ato do Secretário de Finanças." (NR).

#### II – acréscimo do art. 173-A:

"Art. 173-A. A utilização de equipamento que possibilite o registro ou o processamento de dados relativos à prestação de serviços somente será admitida quando integrado ao ECF, de acordo com a autorização concedida pela SEFIN.

Parágrafo Único - O equipamento em uso, sem a autorização a que se refere o caput deste artigo ou que não satisfaça os requisitos desta, poderá ser apreendido pela SEFIN e utilizado como prova de infração à legislação tributária." (AC).

## III - acréscimo do art. 173 - B:

"Art. 173-B. É vedado o uso de equipamento emissor de cupom não fiscal em área de atendimento ao público.

Parágrafo Único - É vedada, também, a utilização de equipamento para transmissão eletrônica de dados:

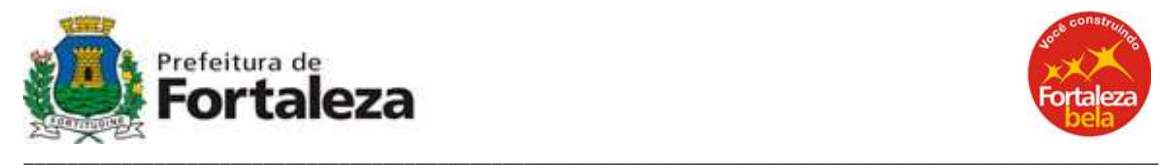

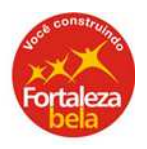

I – que possua circuito eletrônico para controle de mecanismo impressor;

II - capaz de capturar assinaturas digitalizadas que possibilite o armazenamento e a transmissão de cupons de prestação de serviço ou comprovantes de pagamento, em formato digital, por meio de redes de comunicação de dados sem a correspondente emissão, pelo ECF, dos comprovantes referidos no caput deste artigo" (AC).

IV - o art. 174:

"Art. 174. Sem prejuízo do disposto no art. 173 deste decreto fica o Secretário de Finanças autorizado a estabelecer, de ofício ou a requerimento do interessado, o uso de ECF para emitir cupom fiscal, em substituição à nota fiscal de serviço, por ocasião da prestação de serviço à pessoa natural, para os demais contribuintes do ISSQN ou ainda delegar a competência para autorizar o uso a pedido do contribuinte." (NR).

V - o art. 175:

"Art. 175. O prestador de serviços que também for contribuinte do Imposto sobre Operações Relativas à Circulação de Mercadorias e sobre Prestações de Serviços de Transporte Interestadual e Intermunicipal e de Comunicação - ICMS e que já esteja obrigado ao uso de ECF, nos termos da legislação estadual, deverá solicitar a SEFIN a autorização para o uso do equipamento para emissão do cupom fiscal, em substituição à nota fiscal de serviço, por ocasião da prestação de serviço à pessoa natural, no prazo previsto em ato do Secretário de Finanças." (NR).

## VI - o art. 176:

"Art. 176. Para efeitos deste Regulamento, ECF é o equipamento de automação comercial com capacidade para emitir documentos fiscais e realizar controles de natureza fiscal, referentes a operações de ISSQN. .............." (NR).

VII - o art. 177:

"Art. 177. ................

I - ..................

II - identificação do equipamento, contendo:

- a) marca;
- b) modelo;

c) tipo;

d) versão do software básico;

e) número de fabricação;

f) número de ordem seqüencial do estabelecimento;

III - identificação do programa aplicativo, no caso de ECF-IF ou ECF-PDV, informando:

a) nome ou razão social do fornecedor responsável;

b) o número de inscrição no CPF ou no CNPJ do fornecedor responsável;

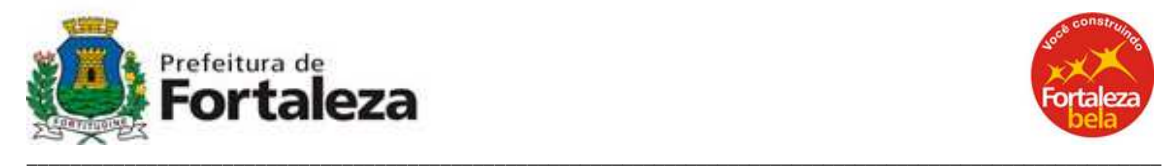

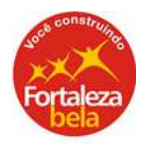

IV - identificação do técnico responsável pela intervenção;

V - data, identificação e assinatura do sócio, titular ou representante legal do estabelecimento.

§ 1<sup>o</sup> ....................

I - fotocópia do documento fiscal de aquisição de ECF;

II - fotocópia do contrato de arrendamento mercantil, locação ou comodato do ECF, quando for o caso;

III - os seguintes documentos, emitidos na ordem indicada:

a) Leitura X;

b) Leitura de Memória Fiscal, abrangendo as reduções Z gravadas;

IV - fotocópia da última Autorização de Impressão de Nota Fiscal de Prestação de Serviços ou da Nota Fiscal, em uso, quando for o caso;

V - declaração da decodificação do Totalizador Geral utilizado no equipamento.

§ 2<sup>0</sup> .....................

§ 3º - No caso de solicitação de uso do ECF, quando estiver devidamente autorizada pelo Fisco do Estado do Ceará, deverão ser apresentados também os seguintes documentos:

I - cópia do pedido de uso autorizado junto ao Fisco Estadual;

II - cópia da folha do livro de Registro de Utilização de Documentos Fiscais e Termos de Ocorrência (RUDFTO) com registro da autorização do equipamento." (NR).

"Art. 178. Somente será autorizado o uso de ECF cujo modelo esteja homologado pela Comissão Técnica Permanente do ICMS Cotepe/ICMS do Conselho Nacional de Política Fazendária (CONFAZ) e que possua requisitos de hardware e software com Memória de Fitadetalhe.

§ 1º - O equipamento de que trata este artigo deverá estar programado com dados e elementos necessários ao controle do ISSQN e identificação da inscrição de seu usuário no CPBS.

§ 2º - O disposto no caput deste artigo não se aplica quando se tratar de ECF, em uso, já autorizado pelo Fisco Estadual, devendo, no entanto, o prestador de serviços providenciar a aquisição e o uso do equipamento, com as especificações de que trata o caput deste artigo, no prazo estabelecido pela Secretaria da Fazenda do Estado do Ceará (SEFAZ)." (NR).

IX - o parágrafo único do art. 179:

"Art. 179.....................

Parágrafo Único – As providências de que trata este artigo serão efetivadas após análise da documentação prevista no art. 177 e vistoria do ECF realizada pela SEFIN." (NR).

X - acréscimo do art. 179-A:

"Art. 179-A. A saída de ECF autorizado para outro estabelecimento, bem como, a remessa, para conserto, ao estabelecimento fabricante ou importador, devem ser comunicadas previamente à SEFIN." (AC).

VIII - o art. 178:

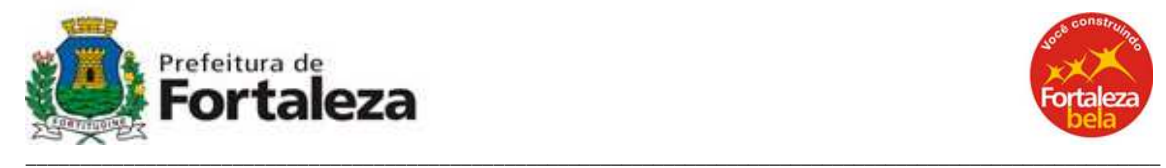

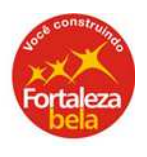

## XI - o art. 180:

"Art. 180. Na hipótese de cessação de uso de equipamento ECF, o contribuinte deverá comunicar o fato à SEFIN, no prazo máximo de 30 (trinta) dias, contado da cessação, informando: ..................

§ 1º - À comunicação de que trata este artigo deverão ser anexados os seguintes documentos emitidos na ordem indicada:

a) cópia da última Redução Z emitida pelo usuário;

b) Leitura de Memória Fiscal, abrangendo todas as Reduções Z gravadas para o usuário;

c) arquivo em meio eletrônico com o conteúdo da Leitura da Memória Fiscal referida na alínea "b".

§ 2º - No caso do equipamento utilizado conjuntamente para registro de operações ou de prestações de serviço sujeitas ao ICMS, com cessação de uso também junto à SEFAZ, deverão ser anexados, além dos documentos previstos neste artigo, os seguintes documentos:

I - cópia do pedido de cessação de uso deferido pelo Fisco do Estado: II - cópia das folhas do livro RUDFTO, com registro do deferimento da cessação de uso do equipamento. .................." (NR).

#### XII - o art. 181:

"Art. 181. .................

I - desprogramar a Memória de Trabalho do ECF;

II - inserir os dados do pedido de cessação no sistema da SEFIN, por meio da rede mundial de computadores (Internet);

III - apresentar a documentação indicada no art. 180 e o equipamento na SEFIN." (NR).

#### XIII - o art. 182:

"Art. 182. Considera-se cessado o uso do ECF somente após a realização, pelo Fisco, dos seguintes procedimentos:

I - retirada ou inutilização do Adesivo de Autorização de Uso, afixado por ocasião do início do uso do equipamento;

II – retirada do lacre externo;

III - emissão do Certificado de Baixa do ECF.

Parágrafo Único - O contribuinte deverá manter o ECF à disposição do Fisco até que sejam atendidas as providências de que trata este artigo." (NR).

XIV - o parágrafo único do art. 188:

"Art. 188. ................

Parágrafo Único - O Software Básico deverá possibilitar a emissão da Leitura da Memória Fiscal comandada por aplicativo e pelo dispositivo de hardware implementado no ECF de acordo com os procedimentos definidos no ato de homologação do ECF emitido pela COTEPE/ICMS/CONFAZ." (NR).

XV - o art. 190:

"Art. 190. O fato da introdução, na Memória Fiscal, de dados de um novo proprietário encerra um período, expresso pela totalização das

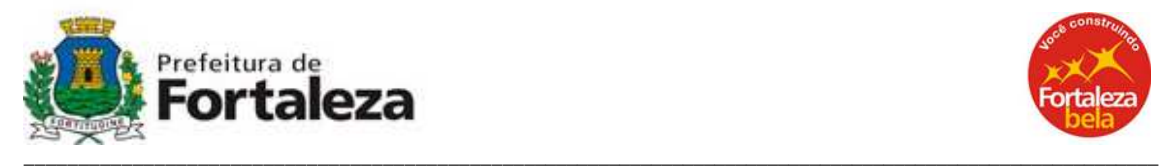

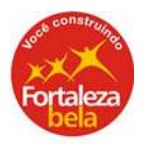

prestações de serviço brutas registradas pelo usuário anterior, para efeito de Leitura da Memória Fiscal." (NR).

XVI - o art. 193:

"Art. 193. A impressão da Redução "Z" deverá ser efetuada obrigatoriamente no final de cada expediente ou, no caso de funcionamento contínuo do estabelecimento, às 24 (vinte e quatro) horas, cuja emissão poderá ser efetuada até às 2 (duas) horas do dia seguinte ao do movimento ou até às 6 (seis) horas do dia seguinte ao do movimento em se tratando de equipamento que emite os documentos Conferência de Mesa e Registro de Vendas. ..................." (NR).

XVII - o parágrafo único do art. 195:

"Art. 195. ..................

Parágrafo Único - O Software Básico deverá possibilitar a emissão da Leitura X comandada por aplicativo e pelo dispositivo de hardware implementado no ECF, de acordo com os procedimentos definidos no ato de homologação do ECF emitido pela COTEPE/ICMS/CONFAZ." (NR).

XVIII - o art. 205:

"Art. 205. No caso de ECF com Memória de Fita-Detalhe, a fita-detalhe somente poderá ser impressa em intervenção técnica, mediante solicitação da SEFIN.

§ 1º - A Fita-Detalhe emitida a partir de dados armazenados na Memória de Fita-Detalhe deverá conter, em todos os documentos impressos:

I - a data e a hora de sua emissão;

II - o Contador de Ordem de Operação do primeiro documento impresso, indicado por "COOi";

III - o Contador de Ordem de Operação do último documento impresso, indicado por "COOf";

IV - a expressão "Fita-Detalhe", impressa em letras maiúsculas.

§ 2º - No caso da Leitura da Memória Fiscal, admite-se a impressão apenas do valor do Contador de Ordem de Operação, a denominação, a data e a hora de emissão." (NR).

XIX – acréscimo do art. 205-A:

"Art. 205-A. A bobina de papel para uso em ECF deve atender, no mínimo, às disposições a seguir, vedada a utilização de papel que contenha revestimento químico agente e reagente na mesma face (tipo self):

I - no caso de bobina com mais de uma via, deve ser autocopiativa;

II - deve manter a integridade dos dados impressos, no mínimo, pelo período decadencial;

III - a via destinada à emissão de documento, deve conter:

a) no verso, revestimento químico agente (coating back), exceto no caso de bobina de uma única via;

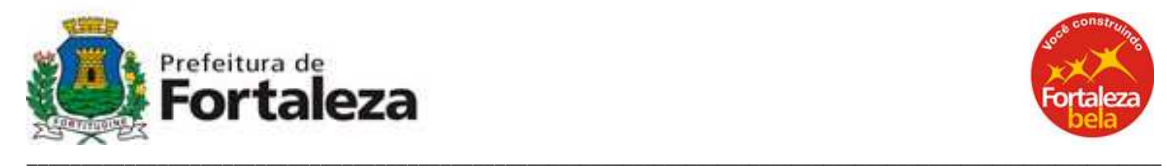

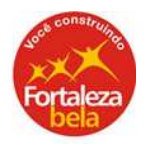

b) na frente, tarja de cor diferente da do papel, no início e no fim da bobina, com 20cm a 50cm de comprimento;

c) no caso de bobina de uma única via, no verso, deve conter os dados de que trata o item 2 da alínea "b" do inciso IV deste artigo;

IV - no caso de bobina com mais de uma via, a via destinada à impressão da fita-detalhe deve conter:

a) na frente:

1. revestimento químico reagente (coating front);

2. tarja de cor diferente da do papel, no fim da bobina, com 20cm a 50cm de comprimento;

b) no verso, impresso ao longo de toda a bobina, com espaçamento máximo de dez centímetros entre as repetições:

1. a expressão "via destinada ao fisco";

2. o nome e o número de inscrição no Cadastro Nacional de Pessoa Jurídica do fabricante e o comprimento da bobina;

V - deve ter comprimento de: a) quatorze ou vinte metros para bobinas com três vias; b) vinte e dois, trinta ou cinqüenta e cinco metros para bobina com duas vias;

VI - no caso de bobina com três vias, a via intermediária deve conter, na frente, revestimento químico reagente e, no verso, revestimento químico agente (coating front and back).

§ 1º - Admite-se tolerância de mais 2,5% na variação dos comprimentos indicados no inciso V do caput deste artigo.

§ 2º - É permitido o acréscimo de informações no verso das vias da bobina de papel ou do formulário utilizados em ECF, desde que não prejudique a clareza e legibilidade dos dados impressos no anverso das vias.

§ 3º - A bobina de papel poderá conter:

I - remalina, ao longo de toda sua extensão;

II - picotes na via destinada à emissão de documento, para separação dos documentos emitidos.

§ 4º - A bobina a ser utilizada para impressão de documento em ECF deverá ser a indicada no manual do usuário fornecido pelo fabricante do equipamento, que deverá conter também as instruções de guarda e armazenamento do papel de acordo com orientação do fabricante da bobina." (NR).

## XX - acréscimo do art. 205-B:

"Art. 205-B. No caso de ECF-MR, homologado na vigência do Convênio ICMS 156/94, com duas estações impressoras e sem possibilidade de interligação a computador e no caso de ECF com Memória de Fita-Detalhe (MFD) poderá ser utilizada bobina de uma única via para emissão de documentos e de fita-detalhe." (AC).

#### $XXI - 0$  art. 206:

"Art. 206. A escrituração fiscal dos Cupons Fiscais emitidos será feita no programa da Declaração Digital de Serviços - DDS, por data cronológica seqüencial de emissão das Reduções Z, pelos totais

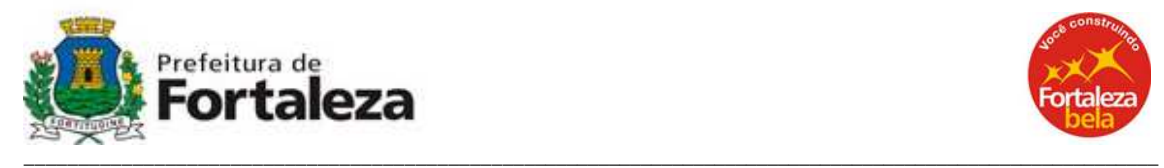

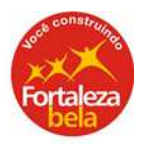

diários, com desdobramento em tantas linhas quantas forem às alíquotas aplicadas às prestações de serviços." (NR).

XXII - o art. 207:

"Art. 207. O contribuinte usuário do equipamento ECF fica obrigado a emitir Nota Fiscal de Serviços quando:

I - for impossível a sua utilização, por defeito no equipamento ou falta de energia;

II - for exigida pelo tomador do serviço, devendo, neste caso, anexar o respectivo cupom à via da Nota Fiscal do talão;

III - o serviço for prestado à pessoa jurídica. ................" (NR).

XXIII - O art. 208:

"Art. 208. O programa aplicativo desenvolvido para o contribuinte usuário, com a possibilidade de enviar comandos estabelecidos pelo fabricante ou importador do ECF ao software básico, deverá comandar a impressão, no ECF, do registro referente à de prestação de serviço, concomitantemente com o comando enviado para registro no dispositivo utilizado para visualização por parte do operador do ECF ou consumidor usuário do serviço.

§ 1º - Além de atender à exigência estabelecida no caput, o programa aplicativo deverá atender às seguintes especificações:

I - disponibilizar comandos para: a) emissão de todos os documentos nas opções existentes no software básico; b) gravação de dados da Memória Fiscal e da Memória de Fita-Detalhe em arquivo eletrônico;

II - disponibilizar tela para registro e emissão de comprovante nãofiscal relativo à operação de sangria e de suprimento de caixa ou fundo de troco, quando disponibilizados esses recursos pelo software básico; III – disponibilizar função que permita realizar a gravação do arquivo magnético previsto no Convênio ICMS 57/95, ou outro que venha a substituí-lo;

IV - não aceitar valor negativo ou nulo nos campos:

- a) desconto sobre o valor do item;
- b) desconto sobre o valor total do cupom;
- c) acréscimo sobre o valor do item;
- d) acréscimo sobre o valor total do cupom;
- e) meios de pagamento.
- V não aceitar valor negativo ou nulo nos campos:
- a) valor unitário do serviço;

b) quantidade do serviço.

VI - não possuir funções ou realizar operações que viabilizem a tributação de serviços em desacordo com a tabela de que trata o inciso XIV deste artigo, ou que sejam conflitantes com as normas reguladoras do uso de ECF;

VII - garantir a emissão do cupom fiscal para cada operação de prestação de serviço;

VIII - enviar, ao ECF, comando de impressão de "Comprovante Não-Fiscal" ou de "Comprovante de Crédito ou Débito", em todas as operações não-fiscais passíveis de serem registradas no aplicativo;

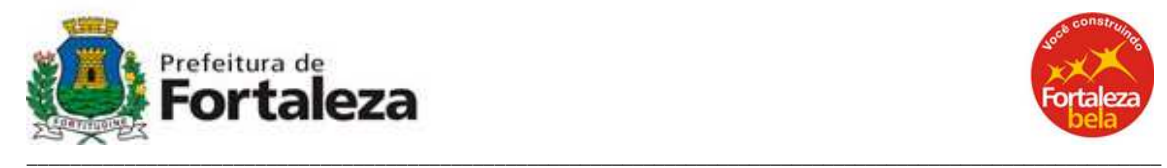

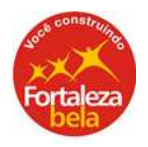

IX - disponibilizar tela para consulta de preço, somente por item individualmente ou por meio de lista sem totalizadores, sendo o valor unitário buscado da tabela indicada no inciso XIV deste artigo;

X - disponibilizar função que permita gerar arquivo para meio eletrônico, contendo os dados constantes na tabela indicada no inciso XIV deste parágrafo, conforme layout definido no Anexo I do Ato Cotepe ICMS 25/04, ou outro que venha a substituí-lo;

XI - manter a data e a hora do computador e do registro da movimentação sincronizada com a data do ECF, admitida a tolerância de 15 (quinze) minutos para a hora, devendo impossibilitar registro de operações no ECF até o ajuste;

XII - informar, na tela, mensagem de erro retornada pelo software básico, quando a operação não puder ser realizada, efetuando o devido tratamento da informação retornada;

XIII - impedir o seu uso sempre que o software básico estiver sem condições de emitir documento fiscal, exceto para consultas e para emissão de documento fiscal por sistema de processamento eletrônico de dados;

XIV - na tela de registro de serviços prestados admitir somente como parâmetros de entradas o código ou a descrição do serviço, devendo os demais elementos ser capturados da tabela de serviços, que conterá:

- a) o código do serviço;
- b) a descrição do serviço;
- c) a unidade de medida;
- d) o valor unitário;
- e) a situação tributária.

XV – havendo impedimento de uso do aplicativo durante a emissão de Cupom Fiscal, o aplicativo deverá adotar um dos seguintes procedimentos, no momento em que for reiniciado:

a) recuperar na tela de serviços prestados, os dados contidos no Cupom Fiscal em emissão no ECF, mantendo o sincronismo entre os dispositivos; b) cancelar automaticamente o Cupom Fiscal em emissão no ECF;

b) acusar a existência de Cupom Fiscal em emissão no ECF, impedindo o prosseguimento da operação e a abertura de novo documento, devendo disponibilizar como única opção de operação possível de ser realizada, neste momento, o cancelamento do documento em emissão.

XVI – garantir que será utilizado exclusivamente com ECF autorizado nos termos do artigo 177, deste Decreto, adotando as seguintes rotinas:

a) não disponibilizar menus de configuração que possibilitem a desativação do ECF;

b) não disponibilizar tela de acesso ao usuário que possibilite configurar a impressora a ser utilizada, exceto quanto à porta de comunicação serial;

c) o ECF a ser utilizado deverá estar autorizado pelo fisco e ser configurado em arquivo auxiliar, inacessível ao usuário, que deverá

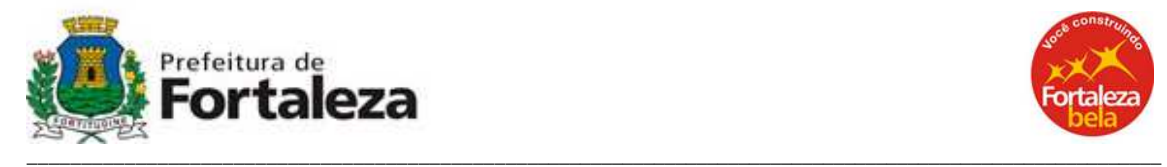

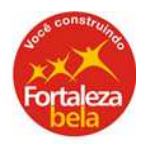

conter o número de fabricação do ECF em caracteres criptografados, cuja decodificação ou meio de decodificação, de responsabilidade da empresa desenvolvedora do aplicativo, não poderá ser fornecido ao usuário, exceto quando o desenvolvedor do programa for o próprio usuário do ECF;

d) o aplicativo deverá, ao ser inicializado, ao liberar acesso à tela de registro de venda e ao enviar comando para abertura de cupom ao ECF, conferir o número de fabricação do ECF conectado neste momento, com o número criptografado no arquivo auxiliar mencionado na alínea "c" deste inciso e impedir o funcionamento do aplicativo caso não haja coincidência, exceto para as funções de consulta.

XVII - na hipótese de pagamento com cartão de crédito ou de débito:

a) o valor a ser informado para a empresa administradora de cartão de crédito ou débito deve ser o mesmo valor registrado para o respectivo meio de pagamento no Cupom Fiscal;

b) não poderá ser emitido comprovante de crédito ou débito em quantidade superior ao número de parcelas informado à empresa administradora de cartão de crédito ou débito, quando for necessária a impressão de um comprovante de pagamento para cada parcela autorizada pela empresa administradora;

c) deverá ser garantida a impressão de informações complementares, relativas à sua identificação com até 84 caracteres.

XVIII - estar integrado ao sistema de gestão, se for o caso.

§ 2º - O desenvolvedor do aplicativo é o responsável pela configuração do arquivo previsto na alínea "c" do inciso XVI deste artigo.

§ 3º - A SEFIN poderá estabelecer outros requisitos para o programa aplicativo, bem como impor que as pessoas desenvolvedoras de programa aplicativo sejam inscritas no cadastro municipal e submetidas a credenciamento." (NR).

XXIV - o art. 210:

"Art. 210. O código utilizado para identificar as prestações de serviços registradas em ECF deve observar norma específica da Receita Federal do Brasil (RFB).

§ 1º - O código deve estar indicado na tabela de que trata o inciso XIV do § 1º do art. 208 deste decreto.

§ 2º - Havendo necessidade de alteração no código dos serviços prestados pelo estabelecimento, o contribuinte usuário deverá comunicar o fato a SEFIN, informando o código anterior e a descrição do serviço, o novo código e a descrição do serviço e a data da alteração." (NR).

XXV - o art. 211:

"Art. 211. O contribuinte deverá, quando solicitado, apresentar ao Fisco Municipal a tabela de que trata o inciso XIV do § 1º do art. 208, deste decreto." (NR). "Subseção XIX - Do Lacre" (NR).

XXVI - o art. 212:

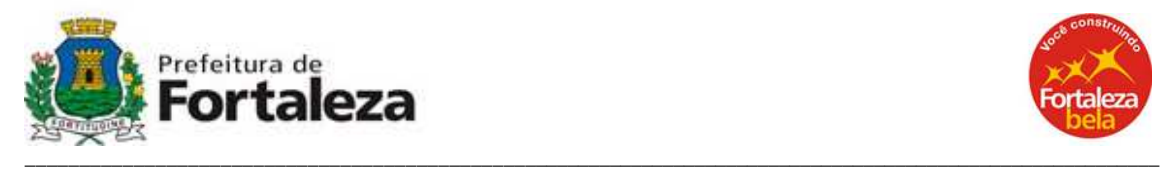

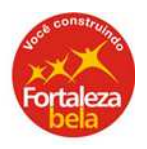

"Art. 212. O lacre a ser utilizado para impedir o acesso às partes internas do ECF de uso exclusivo para registro de prestações de servico sujeitas ao ISSQN, será fornecido pela SEFIN ao estabelecimento interventor credenciado. § 1º - A entrega de lacre será efetuada mediante termo circunstanciado, indicando a quantidade e a numeração seqüencial inicial e final.

§ 2º - O contribuinte que utiliza o equipamento para o conjunto de prestações de serviço sujeitas ao ISSQN e operações sujeitas ao ICMS utilizará os lacres fornecidos pelo Fisco Estadual." (NR).

XXVII - o art. 213:

"Art. 213. Somente poderão ser credenciados pela SEFIN para garantir o funcionamento e a integridade de equipamento ECF, bem como para nele efetuar qualquer intervenção técnica, os estabelecimentos possuidores do Atestado de Responsabilidade e Capacidade Técnica fornecido

pelo fabricante ou importador, que deverá conter:

I - a identificação da empresa credenciada;

II - o tipo e o modelo do equipamento;

III - o nome e os números de RG e Cadastro Pessoa Física (CPF) do técnico capacitado a intervir no equipamento;

IV - o prazo de validade, que será de 1 (um) ano no máximo;

V - a declaração de que a empresa habilitada trabalhará sob a supervisão direta do departamento técnico do fabricante ou importador; VI - declaração de que o atestado perderá validade sempre que o técnico identificado no inciso III deste artigo deixar de fazer parte do quadro de funcionários da empresa credenciada ou deixar de participar de programa de treinamento ou reciclagem mantido pela empresa;

VII - declaração de que o fabricante tem ciência da responsabilidade solidária pelo uso indevido do ECF.

§ 1º - A exigência de que trata o caput deste artigo não se aplica a estabelecimento que seja o fabricante ou importador do equipamento ou empresa interdependente.

§ 2º - O pedido de credenciamento deverá ser protocolizado na SEFIN, instruído com:

I - o documento referido no caput deste artigo, quando não se tratar do estabelecimento fabricante ou importador do equipamento;

II - fotocópia do contrato social, registro de firma individual, estatuto ou ato de constituição de sociedade e da última alteração ocorrida, devidamente arquivados na Junta Comercial do Estado do Ceará (JUCEC);

III - cópias autenticadas do RG, do CPF e do endereço dos técnicos;

IV - cópia autenticada do comprovante de vinculação dos técnicos ao requerente.

§ 3º - Somente será credenciado aquele que se encontre em situação regular perante o Fisco Municipal, inclusive quanto aos sócios.

§ 4º - Compete ao gerente da Célula de Gestão do ISSQN, atendidas as exigências previstas neste artigo, o deferimento do credenciamento do estabelecimento responsável pela intervenção técnica em ECF.

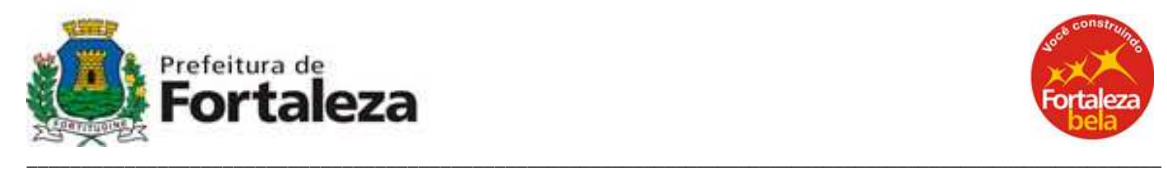

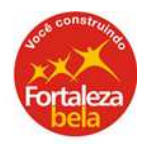

§ 5º - Após o deferimento do credenciamento será emitido o Ato de Credenciamento do estabelecimento responsável pela intervenção técnica em ECF, que terá validade máxima de 01 (um) ano.

§ 6º - As atualizações relacionadas com o credenciamento serão feitas mediante aditamento, dispensada a reapresentação de documentos já existentes no processo original.

§ 7º - O credenciado poderá ter seu credenciamento:

I - suspenso, pelo prazo de até 90 (noventa) dias, sem prejuízo de outras sanções cabíveis, quando incorrer em pelo menos uma das seguintes situações:

a) emitir Atestado de Intervenção Técnica em ECF em desacordo com a legislação;

b) desatender as obrigações a que estiver sujeito em função da condição de credenciada a intervir em ECF;

c) disponibilizar ECF a usuário, contendo programação ou bloqueio de tecla ou de função diferentes daquele previstos no ato COTEPE ICMS do equipamento;

d) utilizar o lacre fornecido pela SEFIN para outros fins que não o previsto na legislação vigente, ou utiliza-lo sem que tenha sido mantida a integridade do mesmo;

d) retardar a pronta execução dos serviços de intervenção técnica em ECF, favorecendo, de qualquer forma, a não utilização, por contribuinte usuário, de equipamento devidamente autorizado;

e) estiver na condição de ativo não regular, suspenso ou inapto no CPBS;

II - cancelado, sem prejuízo de outras sanções cabíveis, quando incorrer em pelo menos uma das seguintes situações:

a) violar o lacre instalado no equipamento;

b) for conivente com a utilização irregular de equipamento, quer direta ou indiretamente;

c) modificar, alterar, adulterar, falsificar ou violar equipamento para controle fiscal, seus componentes, resultando em funcionamento fora das exigências e especificações previstas na legislação tributária para sua fabricação ou utilização;

d) intervir em ECF para o qual não tenha sido credenciado pela SEFIN;

e) intervir em ECF não autorizado pela SEFIN, exceto quando a intervenção se destinar à programação para iniciação do ECF para fins fiscais;

f) solicitar baixa de sua inscrição no CPBS;

g) estiver cancelada a sua inscrição no CPBS;

h) estiver com seu credenciamento cancelado pelo Fisco Estadual.

§ 8º - O retardamento de que trata a alínea "e" do inciso I do § 7º deste artigo estará caracterizado sempre que o retorno do ECF ao estabelecimento do usuário, em condições normais de funcionamento, ocorrer em prazo superior a 10 (dez) dias úteis, contados da data em que foi feita a remessa para o conserto, sem que o credenciado, antecipadamente, apresente relatório detalhado à SEFIN, identificando os motivos causadores do atraso." (NR).

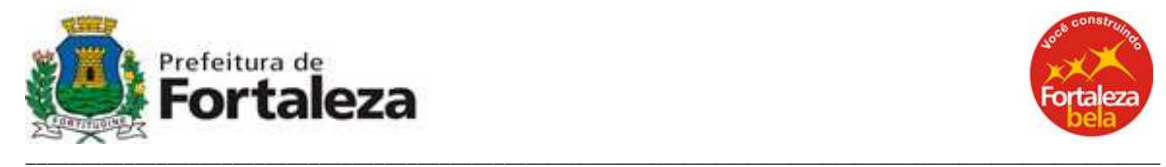

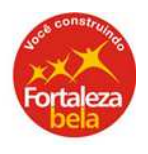

XXVIII - o art. 214 e os §§ 1º e 2º:

"Art. 214. Constituem atribuições do estabelecimento credenciado:

I - .................................

II - instalar ou remover lacre externo, exceto no caso de cessação de uso de ECF;

III - instalar ou remover lacre ou etiqueta do dispositivo de memória de armazenamento do software básico, no caso de atualização da versão do software básico ou por determinação do Fisco;

IV - instalar ou remover lacre ou etiqueta da Memória de Fita-Detalhe, nos casos de esgotamento ou dano irrecuperável da Memória de Fita-Detalhe ou por determinação do Fisco;

V - intervir no equipamento para:

a) realizar manutenção, reparação e programação para uso fiscal;

b) substituir o dispositivo de memória de armazenamento do software básico;

VI – emitir Atestado de Intervenção Técnica em ECF sempre que efetuar intervenção técnica no equipamento;

VII - desprogramar a área de Memória de Trabalho sempre que efetuar cessação de uso de ECF;

VIII - comunicar à SEFIN sempre que o ECF permanecer em intervenção técnica, por prazo superior a 10 (dez) dias;

IX - prestar informações de caráter funcional quando solicitadas pelo Fisco;

X - devolver à SEFIN os lacres inutilizados, mediante comunicação;

XI - guardar os lacres externos, fornecidos pela SEFIN e que impedem acesso físico aos dispositivos de segurança internos do ECF, especialmente, à placa controladora fiscal, ao dispositivo de armazenamento da memória fiscal e ao circuito de controle do mecanismo impressor, de forma a evitar a sua indevida utilização;

XII - emitir leitura "X" antes e depois de qualquer intervenção no equipamento;

XIII - comunicar à SEFIN a remessa de ECF pertencente a contribuinte do ISSQN para o estabelecimento fabricante ou importador;

XIV - apresentar ao Fisco a documentação prevista na legislação vigente e o ECF, nos casos de pedido de uso e cessação de uso de ECF.

§ 1º - Na impossibilidade de emissão do primeiro cupom de leitura de que trata o inciso XII deste artigo, na hipótese de perda de dados gravados na Memória de Trabalho, os valores devem ser apurados mediante a soma dos dados constantes na última leitura "X, Redução "Z" ou leitura da Memória de Trabalho, a que for mais recente, e das importâncias posteriormente registradas na fita-detalhe e informados, pelo estabelecimento credenciado, no campo observações do atestado de intervenção técnica.

§ 2º - A remoção do lacre externo de que trata o inciso II deste artigo, somente poderá ser efetuada:

I - nas hipóteses previstas nas alíneas "a" e "b" do inciso V deste artigo;

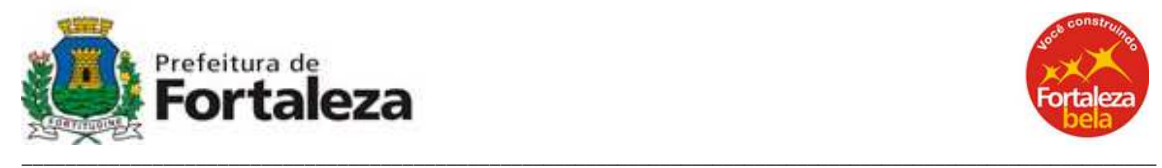

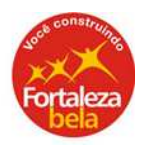

II - por determinação ou autorização do Fisco. ..................... (NR).

XXIX - o art. 215:

"Art. 215. O estabelecimento credenciado deve emitir, através da rede mundial de computadores (Internet), o Atestado de Intervenção Técnica em ECF sempre que realizar intervenção técnica em ECF autorizado ou por ocasião do pedido de uso do equipamento." (NR).

XXX - acréscimo do art. 215-A:

"Art. 215-A. Considera-se intervenção técnica qualquer ato de reparo, manutenção, limpeza, programação fiscal e outros da espécie, que implique remoção do lacre instalado em ECF autorizado.

Parágrafo Único - Qualquer intervenção técnica efetuada em ECF autorizado deverá ser informada à SEFIN, no prazo máximo de 2 (dois) dias, contado da data final da intervenção indicada no Atestado de Intervenção Técnica." (NR).

XXXI - o art. 216:

"Art. 216. O Atestado de Intervenção Técnica em ECF será preenchido com os seguintes dados:

I - identificação do emitente, contendo a razão social, as inscrições no CPBS e no CNPJ e o endereço;

II - a identificação do estabelecimento do contribuinte usuário do equipamento, contendo a razão social, as inscrições no CPBS e no CNPJ e o endereço;

III - a identificação do equipamento, contendo:

a) o tipo do equipamento;

b) marca, modelo, número de ordem seqüencial no estabelecimento, número de fabricação, versão do Software Básico e número do lacre do dispositivo de armazenamento do Software Básico;

c) Parecer Cotepe/ICMS, número do ECF, Etiqueta de Autorização e número do Lacre da Memória de Fita-Detalhe -MFD;

IV - valores impressos nas Leituras "X", emitidas antes e após a realização da intervenção, registrados ou acumulados nos seguintes contadores e totalizadores:

- a) Contador de Ordem de Operações (COO);
- b) Contador de Reinício de Operação (CRO);
- c) Contador de Redução "Z" (CRZ);

e) Totalizador Geral (GT);

V - números e cores dos lacres retirados e colocados, local da intervenção, data de início e data de término da intervenção;

VI - o motivo da intervenção, com a descrição dos serviços realizados; VII - a identificação do técnico interventor, contendo o nome e o número do CPF; VIII - a identificação e a assinatura do responsável pelo estabelecimento usuário, contendo o nome e o número do CPF." (NR).

XXXII - o art. 217:

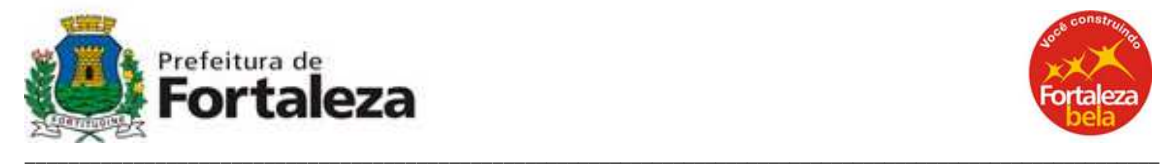

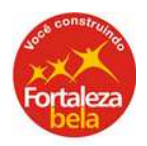

"Art. 217. Para cada Atestado de Intervenção Técnica em ECF será gerada uma numeração com seis dígitos, em ordem seqüencial crescente de 000.001 a 999.999, reiniciando-se a numeração quando atingido esse limite." (NR).

XXXIII – acréscimo do art. 217-A:

"Art. 217-A. O Atestado de Intervenção Técnica gerado deverá ser impresso em duas vias, com a seguinte destinação:

I - primeira via, arquivado pelo contribuinte usuário do equipamento juntamente com as leituras "X" emitidas antes e após a intervenção, pelo prazo de cinco anos;

II - segunda via, arquivada pelo emitente juntamente com as leituras "X" emitidas, respectivamente, antes e após as Leituras "X" referidas no inciso I deste artigo." (AC).

XXXIV - o art. 218:

"Art. 218. O cancelamento ou a alteração de dados relativos a Atestado de Intervenção Técnica anteriormente gerado somente se processará na SEFIN." (NR).

XXXV - o art. 222:

"Art. 222. É vedado ao contribuinte utilização de ECF por estabelecimento diverso daquele para o qual foi autorizado." (NR).

XXXVI - o art. 250:

"Art. 250. Os documentos fiscais previstos nas seções I e II deste Capítulo, após emitidos, poderão ser cancelados, nos seguintes casos: .................................." (NR).

XXXVII - o art. 251:

"Art. 251. Para o cancelamento de Nota Fiscal de Serviço, o contribuinte deverá observar os seguintes procedimentos:

.............................

II - anotar na primeira via do documento cancelado, a expressão "CANCELADO", o motivo pelo qual ele foi cancelado e fazer referência ao documento fiscal que o substituiu, se for o caso; ..........................." (NR).

XXXVIII - acréscimo do art. 251-A:

"Art. 251-A. Para o cancelamento de Cupom Fiscal, o contribuinte deverá observar os seguintes procedimentos:

I - o cancelamento deverá ocorrer imediatamente após a sua emissão; II - a via do Cupom Fiscal do tomador deverá ser conservada pelo

contribuinte, pelo prazo decadencial, para ser apresentado ao Fisco Municipal quando solicitado;

III - o Cupom Fiscal cancelado deverá conte, no verso, o motivo pelo qual foi cancelado e fazer referência ao documento fiscal que o substituiu, se for o caso.

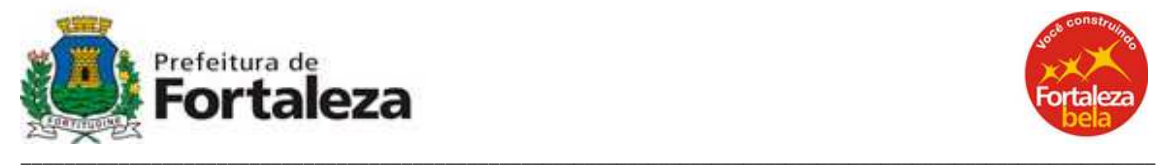

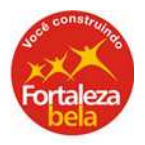

Parágrafo Único - A inobservância ao disposto neste artigo implica na descaracterização do cancelamento." (AC).

"Seção IV **-** Declaração de Dados das Administradoras de Cartões de Crédito ou de Débito - DDA".

XXXIX - acréscimo do art. 270-A:

"Art. 270-A. A Declaração de Dados das Administradoras de Cartões de crédito ou de débito - DDA destina-se ao fornecimento mensal de dados relativos a todas as operações realizadas com cartões de crédito ou de débito em estabelecimentos credenciados, prestadores de serviços, localizados no Município de Fortaleza.

Parágrafo Único - A DDA deverá informar os montantes globais de operações efetuadas com cartões de crédito ou de débito por estabelecimento prestador credenciado." (AC).

XL - acréscimo do art. 270-B:

"Art. 270-B. A DDA deverá ser entregue pelas administradoras de cartões de crédito ou de débito, até o último dia útil de cada mês, contendo as informações relativas a todas as operações de crédito e, ou, de débito, com ou sem a transferência eletrônica de fundos, realizadas no mês anterior, por cada estabelecimento prestador credenciado." (AC).

XLI – acréscimo do art. 270-C:

"Art. 270-C. Os programas de computador para geração e transmissão da DDA, de livre reprodução, seu manual de operação, o formato do arquivo de importação das informações e demais condições necessárias, serão aprovados e disciplinados em ato do Secretário de Finanças." (AC).

"Art. 278. Os contribuintes de que trata o art. 173 deste Regulamento poderão dispor de crédito presumido do imposto para compensar os custos com a aquisição de ECF.

§ 1º - O crédito presumido corresponderá ao valor do equipamento, limitado a R\$ 1.500,00 (um mil e quinhentos reais) por unidade, nele incluídos os seguintes acessórios:

I – impressora matricial com "kit" de adaptação para o ECF, homologada pela COTEPE/ICMS, nos termos do Convênio ICMS nº 156/94;

II - computador, usuário e servidor, com respectivo teclado, vídeo, placa de rede e programa de sistema operacional;

III – leitor óptico de código de barras;

IV - impressora de código de barras;

V - gaveta para dinheiro;

VI - estabilizador de tensão;

VII - "no break";

VIII - balança, desde que funcione acoplada ao ECF;

XLII - o art. 278:

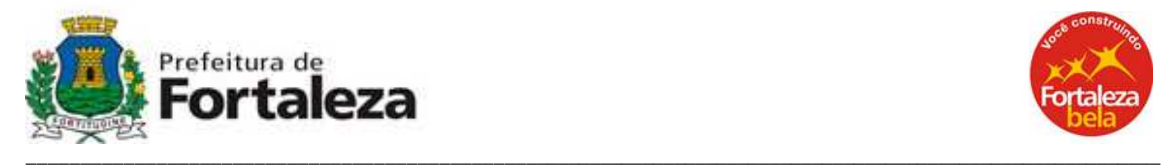

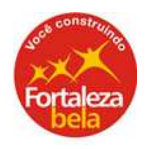

IX - programa de interligação em rede e programa aplicativo do usuário;

X - leitor óptico de cartão de crédito, desde que utilizado acoplado ao ECF.

§ 2º - O aproveitamento do crédito presumido somente poderá ocorrer relativamente ao quantitativo de até 02 (dois) equipamentos por estabelecimento, observado o limite estabelecido no § 1º deste artigo.

§ 3º - A fruição do benefício somente ocorrerá relativamente ao equipamento que preencha os requisitos estabelecidos pelos Convênios ICMS nº 156, de 7 de dezembro de 1994, e nº 85, de 28 de setembro de 2001, e respectivas alterações, e cuja utilização tenha sido objeto de prévia autorização da SEFIN, aplicando-se também aos acessórios definidos no § 1º deste artigo, quando adquiridos conjuntamente com o equipamento.

§ 4º - O crédito presumido compensado deverá ser estornado integralmente e recolhido à SEFIN, com os encargos previstos em lei, com referência ao mesmo período de apuração do imposto objeto do crédito, caso ocorra a cessação de uso do ECF em prazo inferior a 2 (dois) anos, a contar do início da efetiva utilização do equipamento, exceto nos casos:

I - de transferência do equipamento para outro estabelecimento do mesmo titular situado neste Município;

II - de mudança de titularidade do estabelecimento, em decorrência de fusão, cisão, incorporação ou alienação do estabelecimento ou fundo de comércio, desde que haja continuidade da atividade de prestação de servico.

§ 5º - O valor a ser compensado não poderá ser superior a 20% (vinte por cento) do valor do imposto a ser recolhido mensalmente.

§ 6º - O valor do crédito presumido poderá ser compensado diretamente com o ISSQN a ser recolhido no mês imediatamente posterior a autorização do crédito.

§ 7º - Somente terá direito ao benefício previsto neste artigo o contribuinte que efetuar o pedido de uso do ECF no prazo estabelecido na legislação e que se encontre em situação regular perante o Fisco Municipal." (NR).

**Art. 2º** Ficam revogados os artigos 184 e 209 do Regulamento do ISSQN, aprovado pelo Decreto nº 11.591, de 01 de março de 2004.

**Art. 3º** Este Decreto entra em vigor na data de sua publicação.

**PAÇO DA PREFEITURA MUNICIPAL EM FORTALEZA, aos 27 de março de 2008.** 

**Luizianne de Oliveira Lins - PREFEITA DE FORTALEZA Alexandre Sobreira Cialdini - SECRETÁRIO DE FINANÇAS**